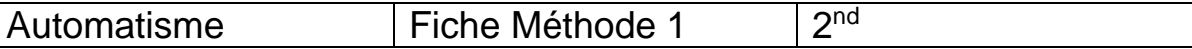

### **1. Déterminer un arrondi**

- Définir le nombre de décimales voulues (nombre après la virgule).
- $\geq$  Convertir la dernière si le chiffre suivant est 0, 1, 2, 3 ou 4.
- Augmenter d'une unité la dernière décimale si le chiffre suivant est 5, 6, 7,8 ou 9.

### **Application + Exercice d'application : 1 et 6**

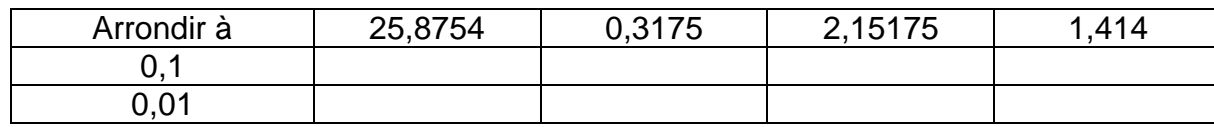

# **2. Ecrire la valeur décimale d'une fraction**

La fraction  $\frac{a(\text{num} \text{\'erateur})}{b(\text{d\'enominator})}$  est le quotient du nombre entier **a** par un nombre entier **b** (différent de 0).

- Diviser le numérateur **a** par le dénominateur **b**.
- > Arrondir si nécessaire le résultat.

#### **Application + Exercice d'application : 2 et 7**

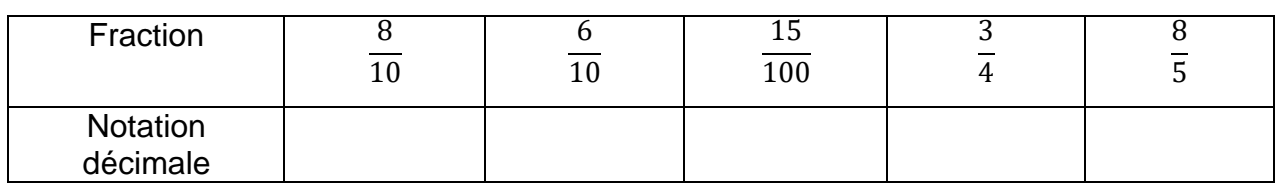

# **3. Ecrire la valeur décimale d'une fraction**

- Etablir un tableau où figurent les deux grandeurs proportionnelles et leurs valeurs.
- Effectuer un « produit en croix » et en déduire la valeur cherchée.

#### **Application + Exercice d'application : 3 et 8**

**Le prix d'un transport est proportionnel à la distance parcourue. Un transport sur une distance de 100 km coûte 80 €. Combien coûtera-t-il sur une distance de 120 km ?**

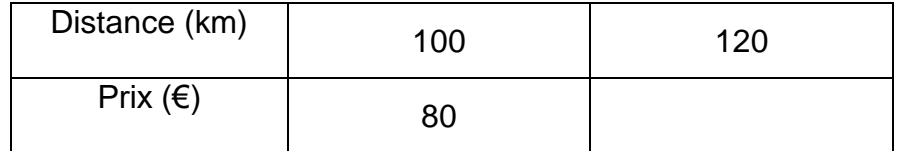

*centième donne 1, 23*

*Exemple : 1,234 arrondi à la* 

*Exemple : 1,239 arrondi à la centième donne 1, 24*

> *Exemple* :  $\frac{1}{10}$  $\frac{1}{10}$  donne 0,1

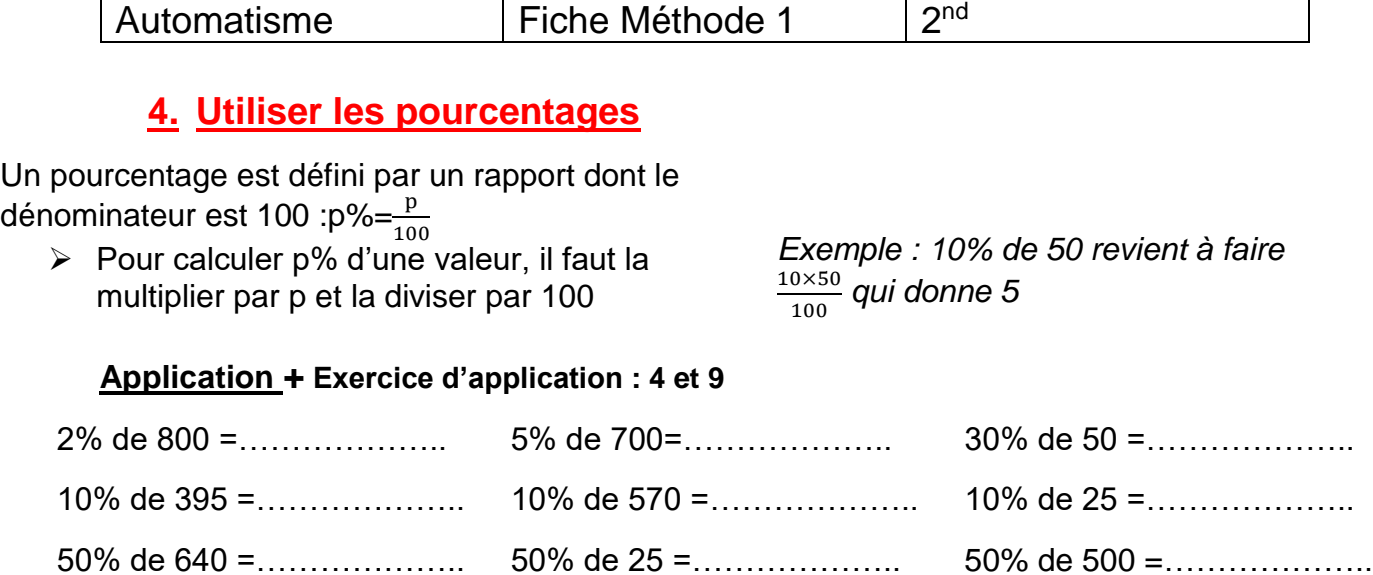

# **5. Calculer une moyenne**

- $\triangleright$  Calculer la somme totale des valeurs
- Déterminer le nombre de valeurs.

*la somme totale est égale à 1+4+6+5= 16 le nombre de valeurs est 4* 

*Exemple 1, 4, 6, 5* 

*Effectuer la division :* 

Moyenne=>>>>>>>>>Doyenne des valeurs nombre de valeurs

la moyenne est égale à  $\frac{16}{4}$  = 4

### **Application + Exercice d'application : 5 et 10**

 $\triangleright$  Calculer la moyenne des notes suivantes : 10 ; 12 ; 8 ; 14 ; 16

Moyenne = …………………………………………………..

 $\triangleright$  Calculer la moyenne des valeurs suivantes : 16 ; 22; 10; 14; 40 ; 30 ; 10 ; 8 ; 2

Moyenne = …………………………………………………..